Государственное бюджетное общеобразовательное учреждение Самарской области основная общеобразовательная школа пос. Подгорный муниципального района Кинель-Черкасский Самарской области

TIMULUACHER TELEVISION COMMUNICATION CONTINUES<br>Talling Continues Communication Communication Communication Communication<br>Communication Communication Communication Communication Communication<br>Communication Communication Com

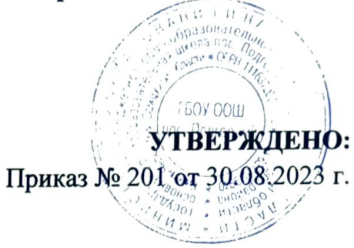

#### **РАБОЧАЯ ПРОГРАММА**

#### Курса внеурочной деятельности

«ЗD моделирование»

7 класс основное общее образование (уровень обучения)  $1$  год (срок реализации)

#### СОСТАВИТЕЛИ (РАЗРАБОТЧИКИ)

Должность: учитель технологии

Ф.И.О. Крыгина Н.А.

«ПРОВЕРЕНО»

Заместитель директора по ВР:

 $\mathcal{M}_{\mu\nu}$  Круглова Л.Н. Дата: Г.

## **Аннотация курса внеурочной деятельности**

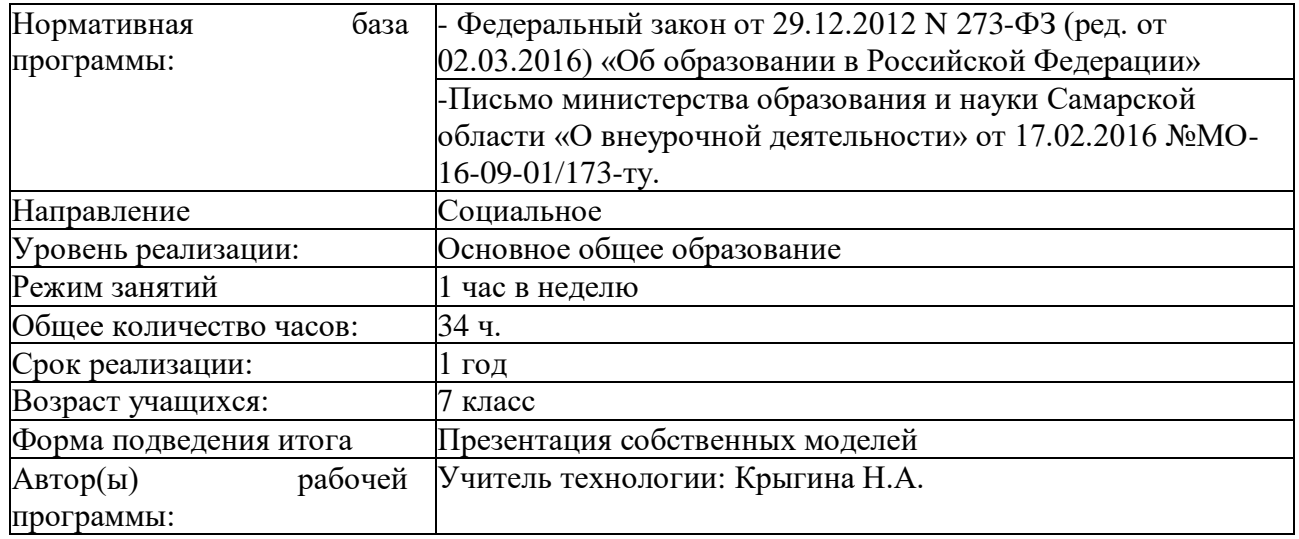

# **«3D моделирование»**

## **Результаты освоения курса внеурочной деятельности Личностные результаты:**

В процессе прохождения данного курса у учащихся воспитывается способность к сосредоточению, точности к исполнению алгоритма, внимание к деталям, внимательность, чувство ответственности за свою работу, аккуратность, уважительное отношение к своему и чужому труду, упорство в достижении желаемых результатов, понимание ценности доброжелательных и конструктивных отношений в коллективе.

Кроме того, будет развиваться познавательный интерес, память, коммуникативные навыки, умение взаимодействовать в группе, будет формироваться творческий подход к поставленной задаче.

В совокупности всех факторов будет воспитываться сознательное отношение к выбору будущей профессии.

## **Метапредметные результаты:**

*Регулятивные УУД*

- умение принимать и сохранять учебную задачу;

- − умение планировать последовательность шагов алгоритма для достижения цели;
- − умение ставить цель (создание творческой работы), планировать достижение этой

цели;

- − умение осуществлять итоговый и пошаговый контроль по результату;
- − способность адекватно воспринимать оценку наставника и других обучающихся;
- − умение различать способ и результат действия;
- − умение вносить коррективы в действия в случае расхождения результата решения задачи на основе её оценки и учёта характера сделанных ошибок;

− умение в сотрудничестве ставить новые учебные задачи;

− способность проявлять познавательную инициативу в учебном сотрудничестве;

− умение осваивать способы решения проблем творческого характера в жизненных ситуациях;

− умение оценивать получающийся творческий продукт и соотносить его с изначальным замыслом, выполнять по необходимости коррекции либо продукта, либо замысла.

#### *Познавательные УУД*

- умение осуществлять поиск информации в индивидуальных информационных архивах обучающегося, информационной среде образовательного учреждения, федеральных хранилищах информационных образовательных ресурсов;

− умение использовать средства информационных и коммуникационных технологий для решения коммуникативных, познавательных и творческих задач;

− умение ориентироваться в разнообразии способов решения задач;

− умение осуществлять анализ объектов с выделением существенных и несущественных признаков;

− умение проводить сравнение, классификацию по заданным критериям;

- − умение строить логические рассуждения в форме связи простых суждений об
- объекте;
- − умение устанавливать аналогии, причинно-следственные связи;
- − умение моделировать, преобразовывать объект из чувственной формы в модель,

где выделены существенные характеристики объекта (пространственно-графическая или знаково-символическая);

− умение синтезировать, составлять целое из частей, в том числе самостоятельно

достраивать с восполнением недостающих компонентов.

#### *Коммуникативные УУД*

- умение аргументировать свою точку зрения на выбор оснований и критериев при

выделении признаков, сравнении и классификации объектов;

− умение выслушивать собеседника и вести диалог;

− способность признавать возможность существования различных точек зрения и право каждого иметь свою;

− умение планировать учебное сотрудничество с наставником и другими обучающимися: определять цели, функции участников, способы взаимодействия;

− умение осуществлять постановку вопросов: инициативное сотрудничество в поиске и сборе информации;

− умение разрешать конфликты: выявление, идентификация проблемы, поиск и оценка альтернативных способов разрешения конфликта, принятие решения и его реализация;

− умение с достаточной полнотой и точностью выражать свои мысли в соответствии с задачами и условиями коммуникации;

− владение монологической и диалогической формами речи.

### **Предметные результаты:**

• основные способы и методы графического редактора **GoogleSketchUp**;

• элементы интерфейса программы SketchUp. Инструменты рисования ;

• историю возникновения компьютерной графики, появление 3д-моделирования в России; модели и их виды;

• начало основ цветоведения, цветовые отношения;

• основы композиции в трехмерных графических объектах;

• технику безопасности при работе на ПК, взаимодействия с устройствами: мышью, клавиатурой;

• общую структуру ПК (монитор, системный блок, устройства ввода/вывода информации);

• понятие о трехмерной графике, способах ее восприятия, характеристики информации по объему, содержанию, характеру;

• об использовании ПК в повседневной жизни, профессиональной деятельности инженерапроектировщика.

## **Содержание курса внеурочной деятельности с указанием форм организации и видов учебной деятельности.**

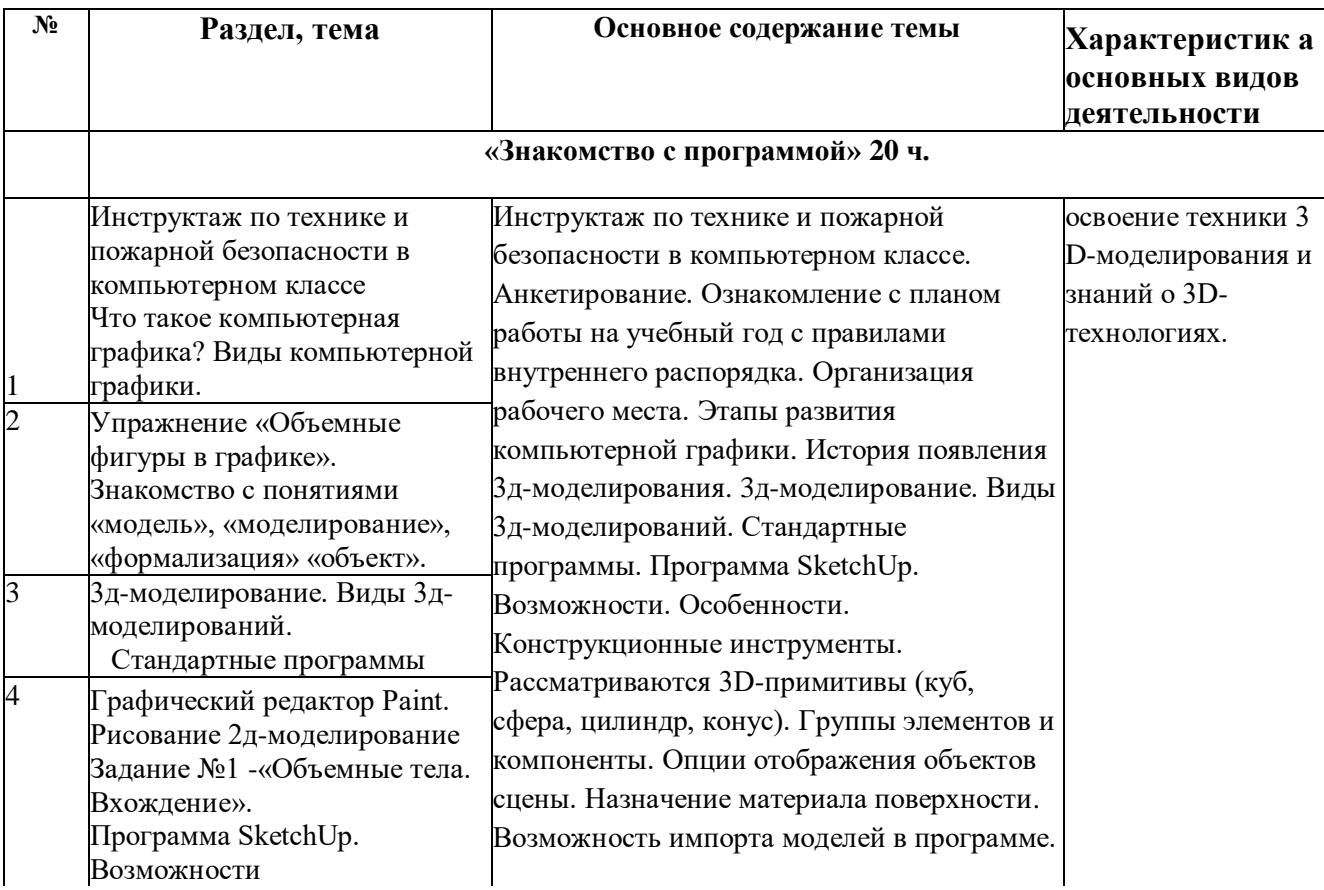

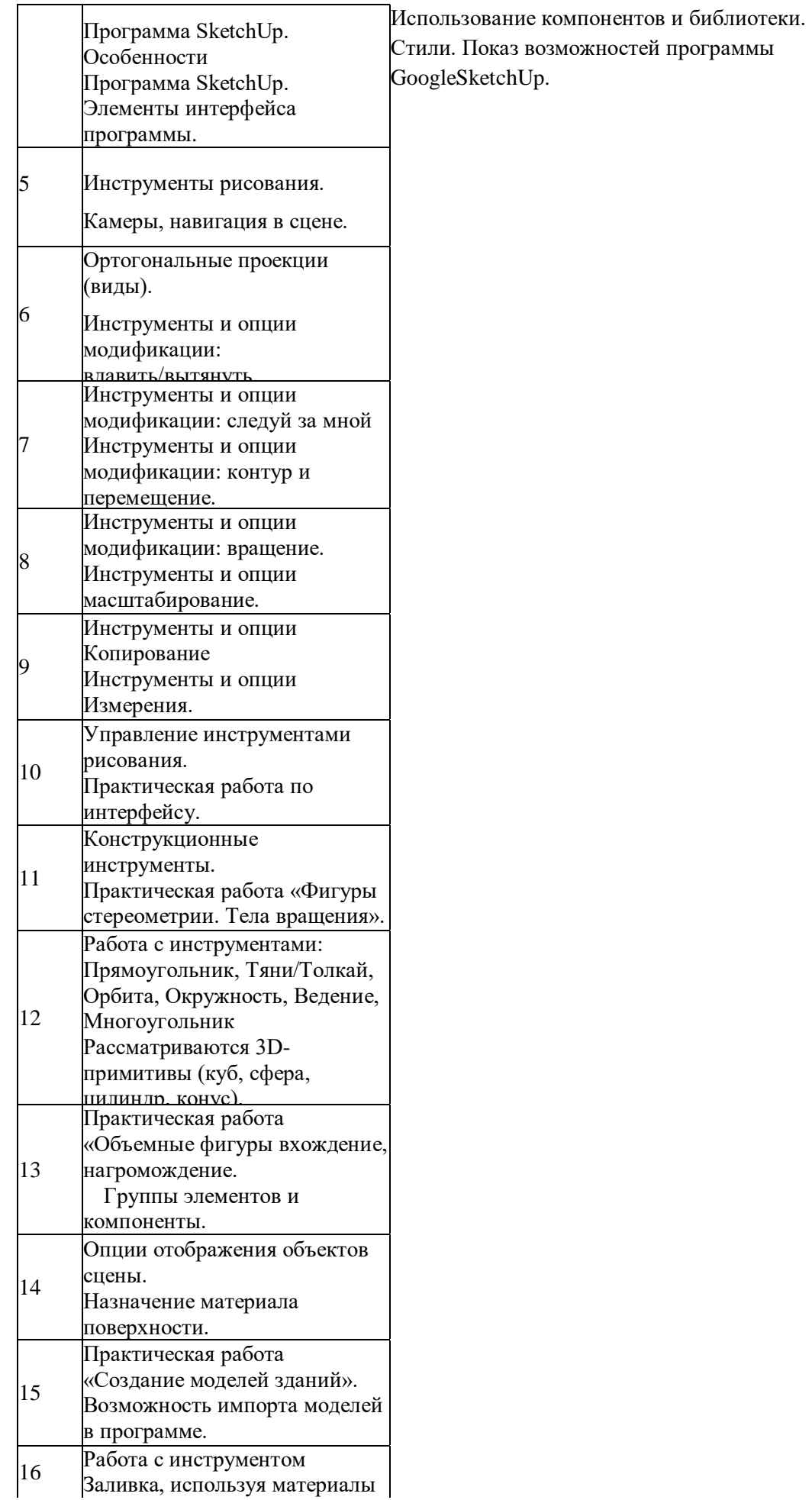

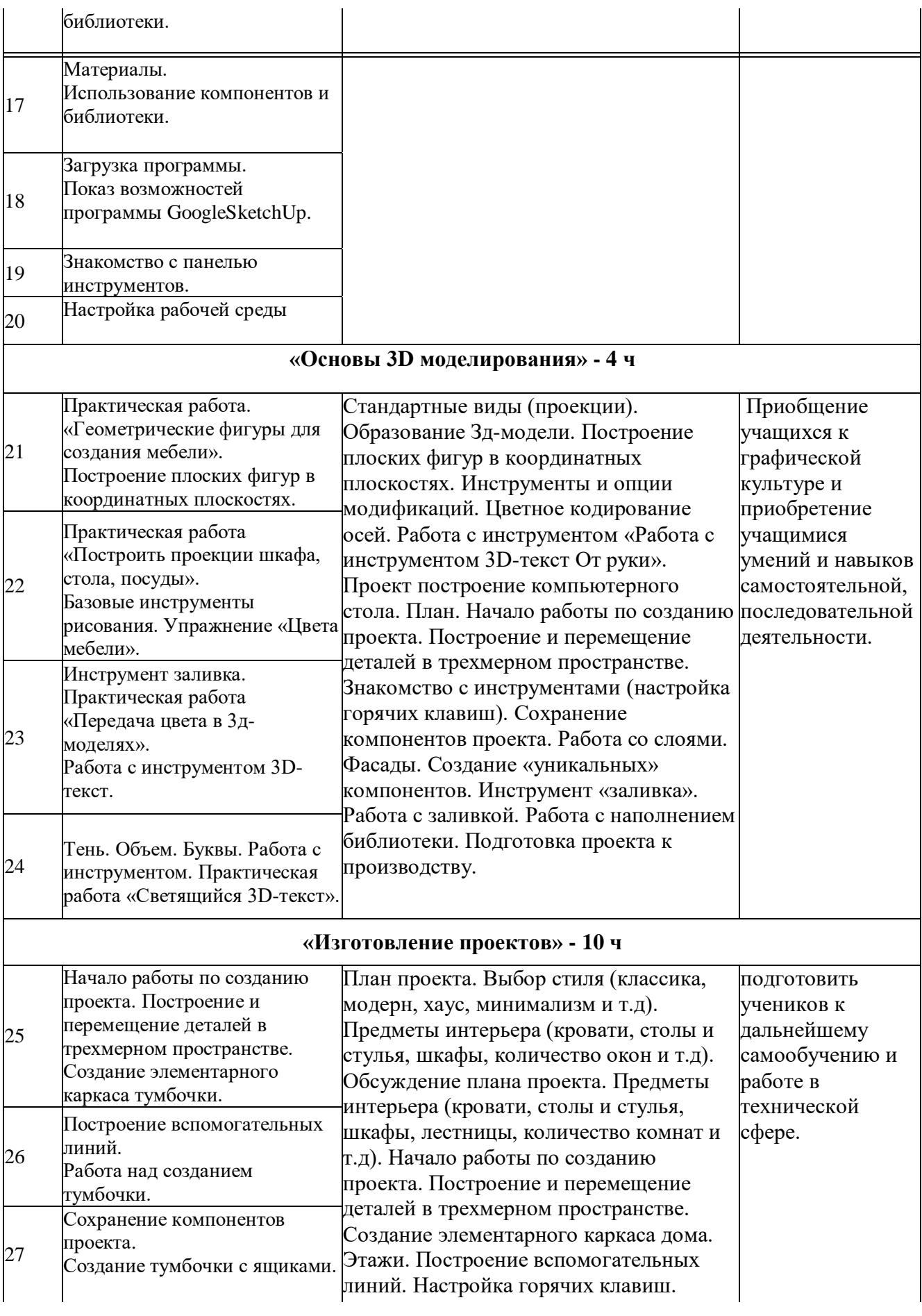

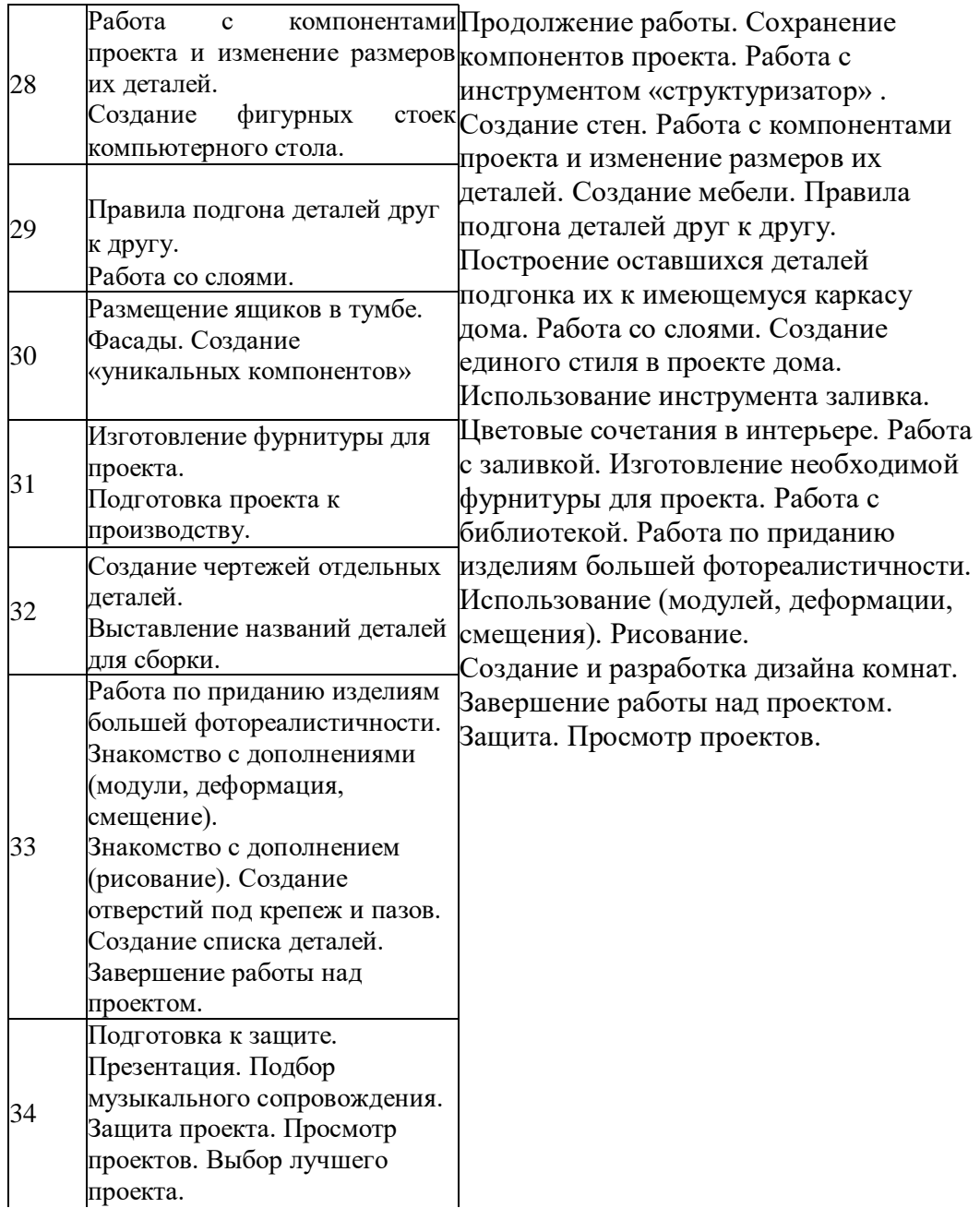

# **1. Тематическое планирование.**

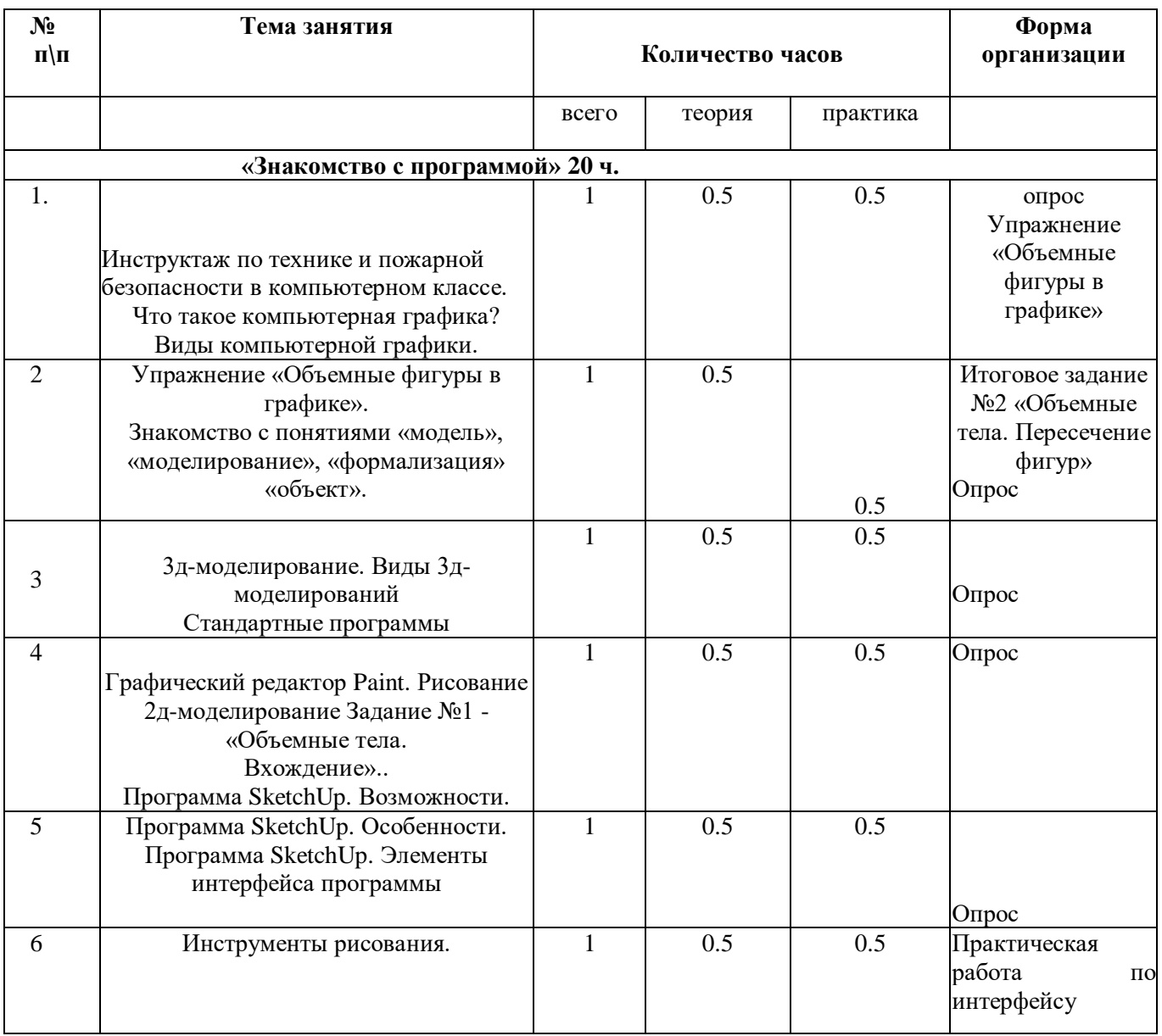

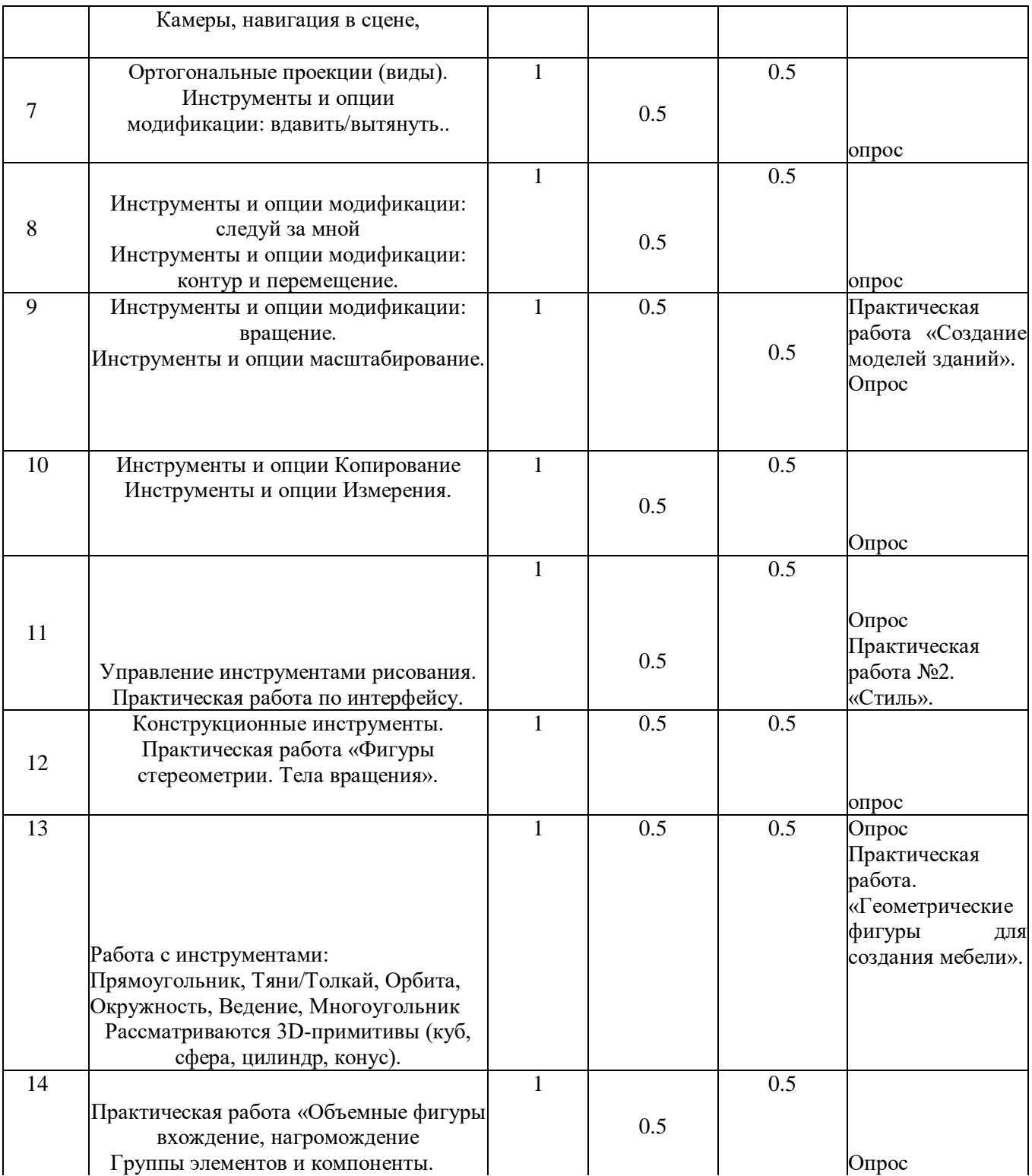

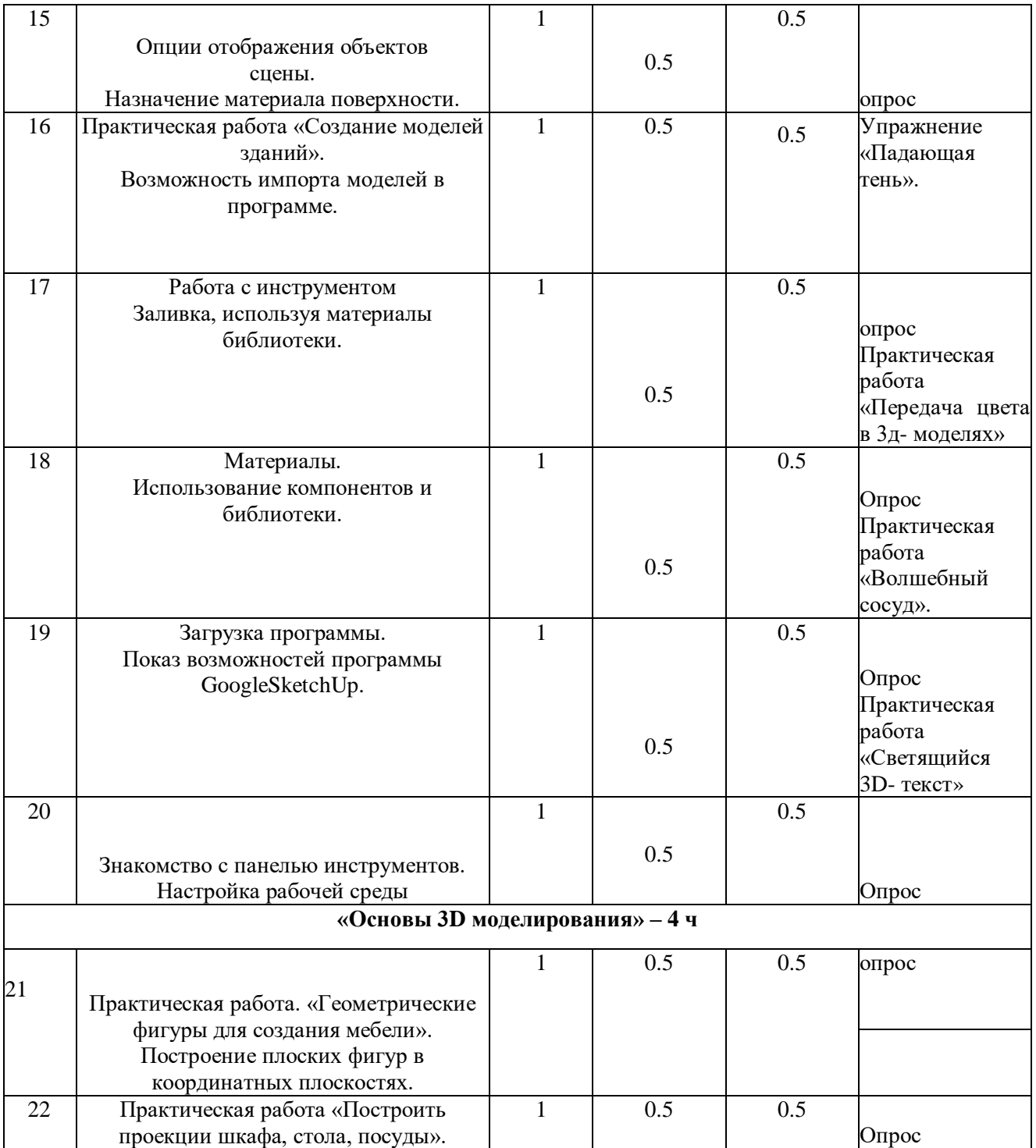

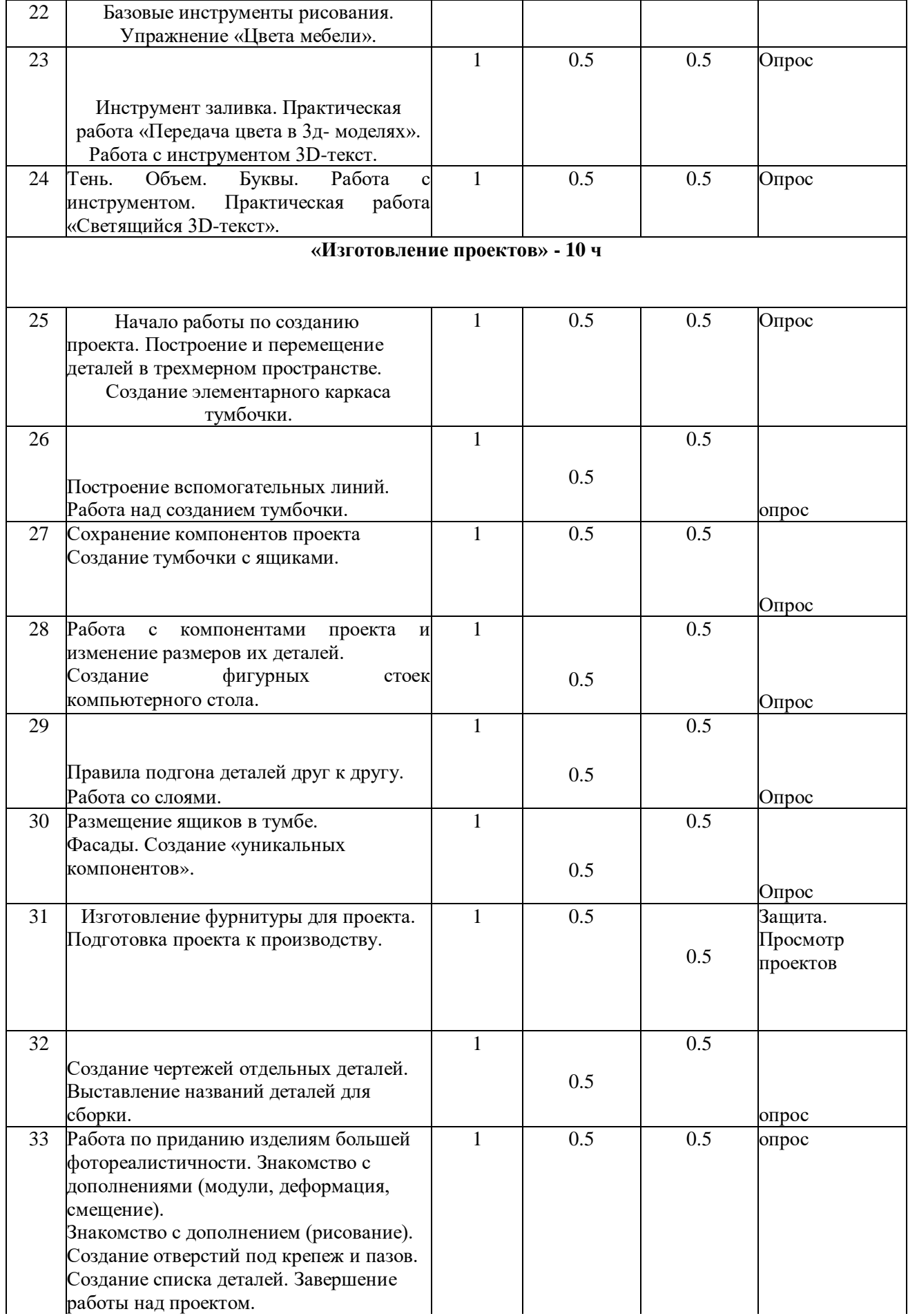

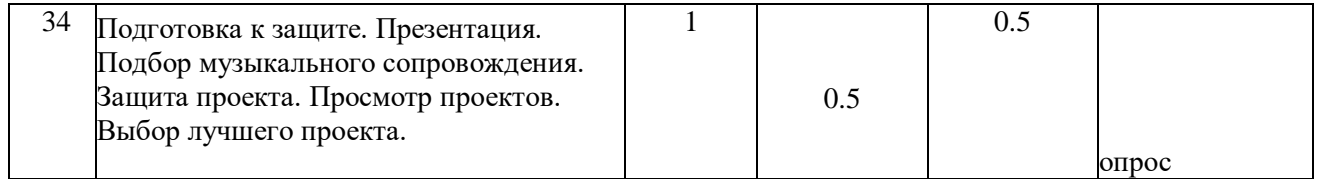